**UNIVERSIDADE SÃO JUDAS TADEU** ENGENHARIA DE CONTROLE E AUTOMAÇÃO

# **GIOVANNI SANTOS GUIMARAES JEFFERSON DELGADO BEZERRA MATHEUS DOS SANTOS BUENO PEDRO AUGUSTO CALIXTO FERREIRA**

# **FONTE AJUSTÁVEL:** FONTE AJUSTAVEL MESCLADO COM PULSOS DE PWM

SÃO PAULO – SP 2021

# GIOVANNI SANTOS GUIMARAES JEFFERSON DELGADO BEZERRA MATHEUS DOS SANTOS BUENO PEDRO AUGUSTO CALIXTO FERREIRA

# **Fonte ajustável:**

Fonte ajustável mesclado com pulsos de PWM

Projeto da turma de engenharia de controle e automação (Noite) da Universidade São Judas Tadeu. Relatório de finalização semestral correspondente a atividade A3. Orientador: Marco Aurélio Vinchi de Oliveira

#### **RESUMO**

Quando se trabalha em um laboratório de eletrônica, por muitas vezes surge a necessidade de realizar a alimentação de um dispositivo, entretanto, cada circuito contém um interesse de alimentação de corrente ou tensão distinta, também podem existir projetos que precisem de uma tensão e corrente fixa, mas uma potência efetiva variável, nesses casos uma ótima solução é realizar uma modulação em PWM. Um problema para suprir estas necessidades é o fato de que a corrente que chega em nossas casas é uma corrente alternada de alta tensão.

Afim de suprir este problema foram desenvolvidas as fontes alternáveis que são capazes de realizar a alteração da tensão ou corrente de saída através de alguma interface, podendo ser potenciômetros, botões ou até mesmo telas interativas.

Com isso, este projeto visa desenvolver uma fonte de alimentação com tensão e pulsos PWM ajustáveis a fim de suprir uma necessidade muito comum.

Link do vídeo de apresentação:

<https://drive.google.com/file/d/1oCiTaekSNUi2WBaAOKnS09ufD26daJaF/view?usp=sharing>

Palavras-chaves: Fonte ajustável, PWM, CI555, Eletrônica Digital, Eletrônica Analogica

### **ABSTRACT**

When working in an electronics laboratory, the need to supply a device often arises, however, each circuit contains a distinct current or voltage supply interest, there may also be projects that need a fixed voltage and current, but a variable effective power, in these cases a great solution is to perform a PWM modulation. One problem with meeting these needs is the fact that the current coming into our homes is high voltage alternating current.

In order to overcome this problem, switchable sources were developed that are capable of altering the output voltage or current through some interface, which can be potentiometers, buttons or even interactive screens.

Thus, this project aims to develop a power supply with adjustable voltage and PWM pulses in order to meet a very common need.

Link to the presentation video:

<https://drive.google.com/file/d/1oCiTaekSNUi2WBaAOKnS09ufD26daJaF/view?usp=sharing>

Keywords: Adjustable source, PWM, CI555, Digital Electronics, Analog Electronics

# **LISTA DE ILUSTRAÇÕES**

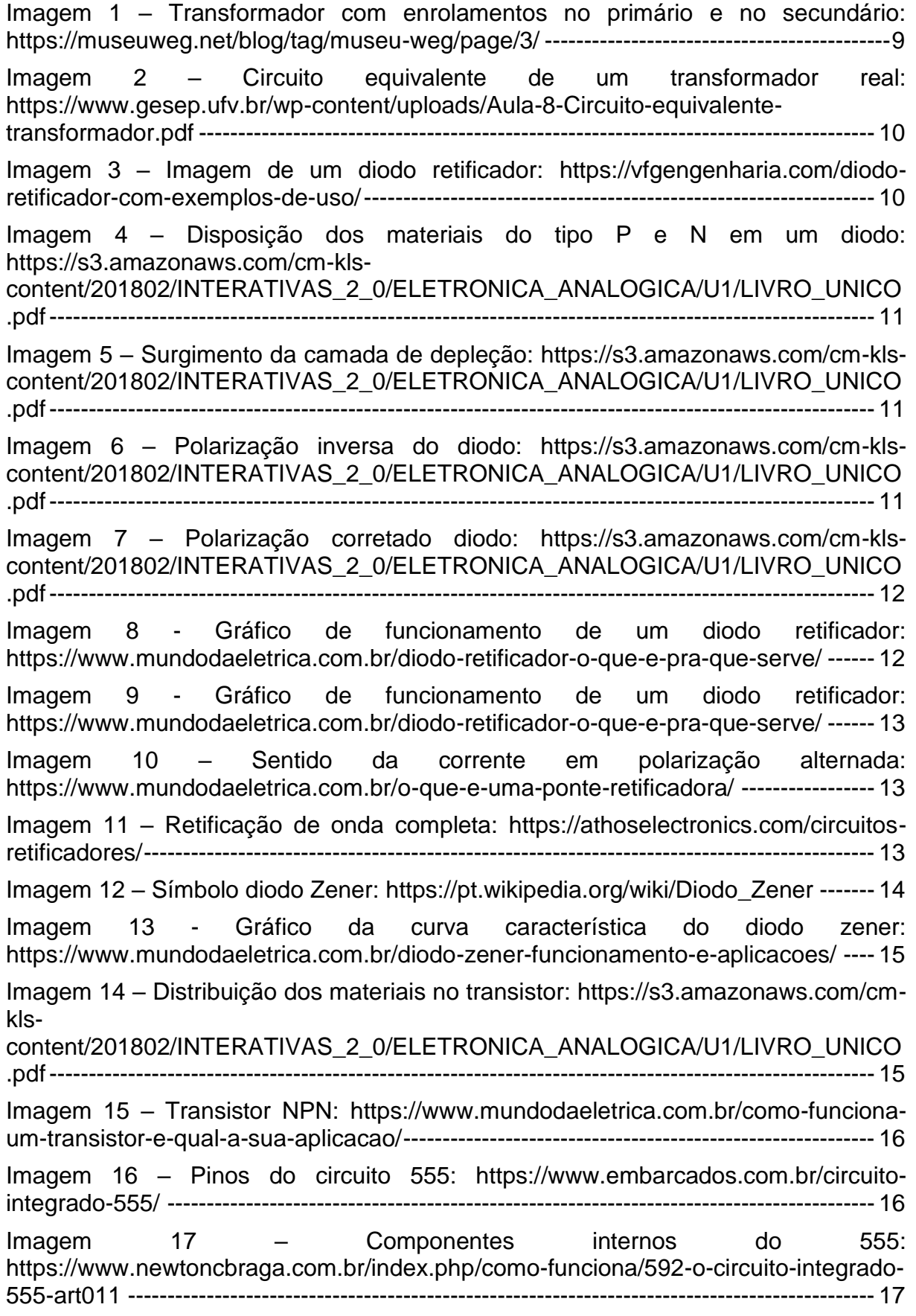

Imagem 18 – [Componentes externos ao 555 para o modo monoestavel:](#page-16-1) [https://eletronicaparaartistas.com.br/circuitos-integrados-2-555-em-modo](#page-16-1)[monoestavel/--------------------------------------------------------------------------------------------](#page-16-1) 17 Imagem 19 – [CI555 no modo biestável: https://eletronicaparaartistas.com.br/circuitos](#page-17-0)[integrados-1-introducao-ao-555-modo-biestavel/](#page-17-0) --------------------------------------------- 18 Imagem 20 – CI555 no modo astável: [https://eletronicaparaartistas.com.br/circuitos](#page-17-1)[integrados-5-555-em-modo-astavel/--------------------------------------------------------------](#page-17-1) 18 Imagem 21 – [Conversão corrente alternada para continua: Imagem obtida por](#page-18-0)  simulação [------------------------------------------------------------------------------------------------](#page-18-0) 19 Imagem 22 – [Retificação de onda completa com capacitor:](#page-18-1)  [https://athoselectronics.com/circuitos-retificadores/](#page-18-1) ------------------------------------------ 19 Imagem 23 – [Circuito equivalente visualizando pela bobina secundaria: Imagem obtida](#page-19-0)  por simulação [-------------------------------------------------------------------------------------------](#page-19-0) 20 Imagem 24 – [Circuito equivalente de um ciclo positivo em Rl: Imagem obtida por](#page-19-1)  simulação [------------------------------------------------------------------------------------------------](#page-19-1) 20 Imagem 25 – [Formulas para se obter a tensão eficaz da fonte:](#page-20-0)  [http://everton.eng.br/pages/Battery%20charger/pdfs/2\\_\\_Circuitos\\_Retificadores.pdf](#page-20-0) [----------------------------------------------------------------------------------------------------](#page-20-0) 21 Imagem 26 – [Controle da tensão de saída: Imagem obtida por simulação](#page-21-0) ------------ 22 Imagem 27 – [Circuito equivalente do controle de tensão de saída: Imagem obtida por](#page-22-0)  simulação [------------------------------------------------------------------------------------------------](#page-22-0) 23 Imagem 28 – [circuito equivalente para Rp1 igual a zero: Imagem obtida por simulação](#page-22-1) [----------------------------------------------------------------------------------------------------](#page-22-1) 23 Imagem 29 – [Dispositivo de pulso PWM: Imagem obtida por simulação---------------](#page-25-0) 26 Imagem 30 – [Circuito equivalente da saída do CI 555: Imagem obtida por simulação](#page-26-0) [----------------------------------------------------------------------------------------------------](#page-26-0) 27 Imagem 31 – [Fonte finalizada: Imagem obtida por simulação-----------------------------](#page-27-0) 28 Imagem 32 – Foto da fonte montada [-------------------------------------------------------------](#page-28-0) 29

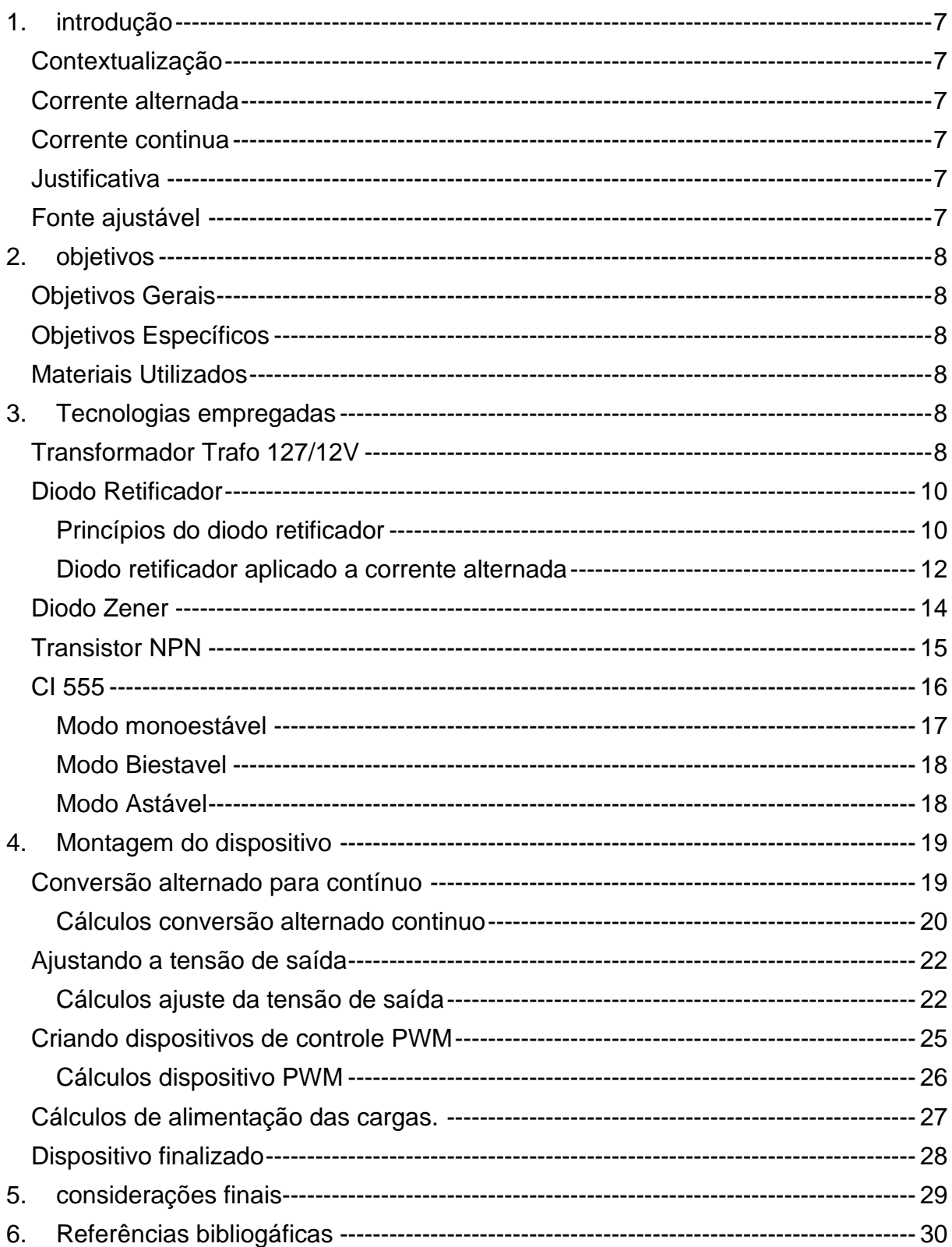

# **SUMÁRIO**

# <span id="page-6-0"></span>**1. INTRODUÇÃO**

# **Contextualização**

<span id="page-6-1"></span>Em diversos laboratórios de eletrônica existe a necessidade de realizar a alimentação de dispositivos, todavia, cada projeto necessita de uma tensão e corrente especifica. Uma maneira de suprir esta necessidade é a utilização de fontes ajustáveis que são capazes te fornecer uma tensão especifica apenas com o alterar de um potenciômetro, ou até o apertar de alguns botões.

### **Corrente alternada**

<span id="page-6-2"></span>A corrente alternada (CA) caracteriza-se pela periodização de intensidade e direção, sendo uma cíclica, tal caraterística é fundamental para ser viável o transporte de eletricidade em longos percursos, para isso a correntes alternado é a mais prática, visto que é consideravelmente fácil realizar a transformação da tensão elétrica. A corrente alternada funciona por meio da oscilação na condução dos elétrons, sendo que essa perturbação varia de país para país, mas a brasileira, gira em torno de 60Hz. Sendo está a principal corrente distribuída pelas concessionárias de energia em território nacional brasileiro.

# **Corrente continua**

<span id="page-6-3"></span>A corrente contínua (CC) possui tensão e corrente constante e um fluxo único de elétrons, tendo obrigatoriamente uma polaridade negativa e uma positiva.

Diferente da corrente alternada, esta corrente, é encontrada em sistemas com menores distancias, devido à dificuldade na transmissão, sendo usualmente usada em baterias e pilhas. Porem há uma vantagem, pode ser usada em circuitos de baixa tensão, assim como os eletroeletrônicos.

### **Justificativa**

<span id="page-6-4"></span>Tendo em vista os problemas e as limitações de cada uma, surge a necessidade da criação de uma fonte que possa aproveitar a corrente recebida das concessionárias e com isso usar as facilidades da corrente continua, sendo assim, este trabalho visa desenvolver uma fonte de alimentação que converte corrente alternada que se encontra em 127V para uma corrente contínua, onde se pode ajustar a tensão de saída.

# **Fonte ajustável**

<span id="page-6-5"></span>Com a necessidade da utilização de tensões em corrente contínua entre 0 a 12V, surge a interesse do desenvolvimento de uma fonte de alimentação capaz de suprir esta demanda. Todavia, em alguns momentos é necessário não apenas alterar a tensão de saída, mas também realizar a alteração da tensão efetiva do sistema, para isso, a fonte também será capaz de realizar a modulação em PWM da saída.

# <span id="page-7-0"></span>**2. OBJETIVOS**

# **Objetivos Gerais**

<span id="page-7-1"></span>Os objetivos deste projeto consistem na aplicação dos conhecimentos adquiridos no semestre de 2.2021, das Unidades Curriculares, Sistemas Digitais e Eletrônica Industrial, bem como as expertises acumuladas durante toda a trajetória da vida e problemáticas do mundo de Engenharia na graduação. Sendo assim este projeto pretende desenvolver um dos equipamentos mais elementares e fundamentais em quaisquer indústrias, uma fonte.

# **Objetivos Específicos**

<span id="page-7-2"></span>O objetivo desse projeto é a criação de uma fonte usual, que possa ser usada no diaa-dia do engenheiro, sendo assim, além da regulagem da tensão, a fonte necessita também da capacidade de converter a corrente da concessionaria, CA, para uma mais usual, CC. A fonte também deverá ser capaz de modular a os pulsos em PWM em sua saída

<span id="page-7-3"></span>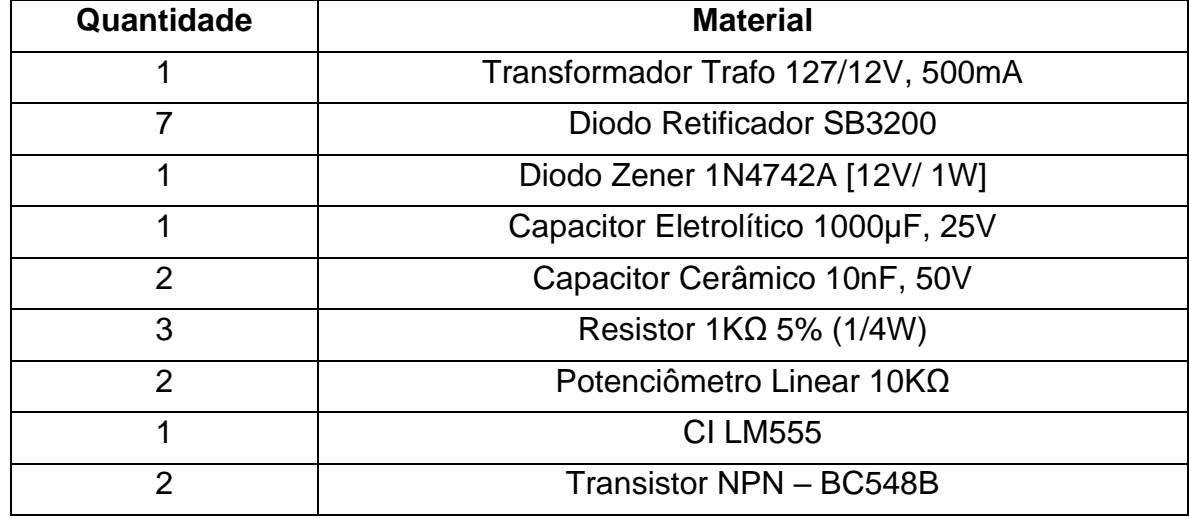

# **Materiais Utilizados**

# <span id="page-7-4"></span>**3. TECNOLOGIAS EMPREGADAS**

# **Transformador Trafo 127/12V**

<span id="page-7-5"></span>O transformador é um dispositivo capaz de alterar a tensão e a corrente de entrada através da indução eletromagnética.

Este dispositivo consiste em dois enrolamentos com N números de voltas cada, sobre uma superfície metálica que permita um fluxo magnético. A relação da conversão de energia se dá através da relação com o número de espiras do primário e do secundário. Para que todo o processo se dê corretamente, a corrente que passa no primário deve ser alternada, sendo capaz assim de induzir uma corrente no secundário.

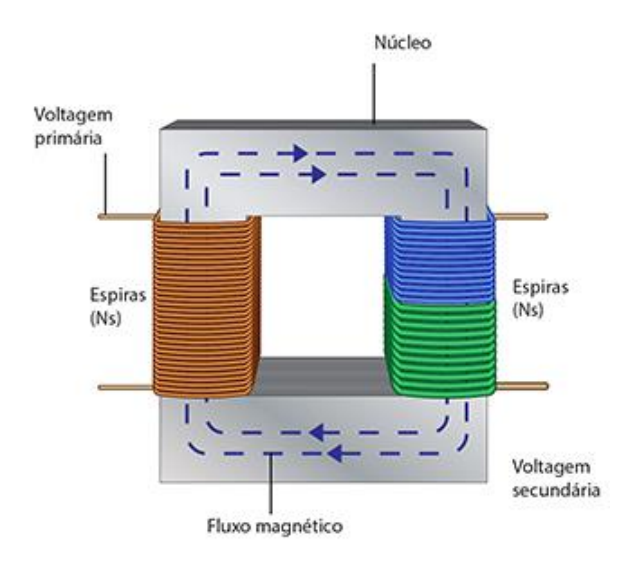

<span id="page-8-0"></span>Imagem 1 – Transformador com enrolamentos no primário e no secundário: [https://mu](https://museuweg.net/blog/tag/museu-weg/page/3/)[seuweg.net/blog/tag/museu-weg/page/3/](https://museuweg.net/blog/tag/museu-weg/page/3/)

Na imagem 1 podemos visualizar um transformador contendo duas bobinas, a primaria e a secundaria, notamos também que um fluxo magnético passa pelo núcleo de ferro que permite induzir uma corrente na bobina secundária.

O enrolamento primário é ligado à uma força eletromotriz alternada, que por sua vez gera um campo magnético também alternado no núcleo de ferro. O campo contido no núcleo induz uma corrente no secundário que pode ser expressada pela seguinte formula:

$$
\frac{Np}{Ns} = \frac{Vp}{Vs} = \frac{Is}{Ip}
$$

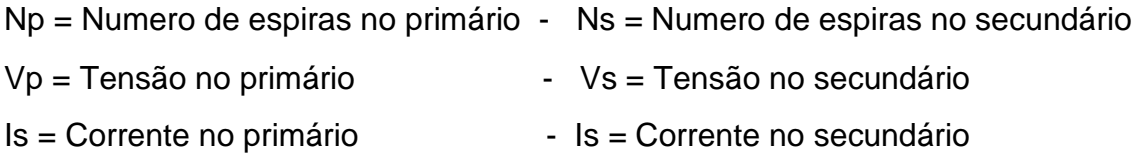

Note que a potência no primário é sempre igual à potência no secundário para transformadores ideais, todavia, para transformadores reais existem perdas de resistência e indutância tanto no enrolamento quanto no núcleo de ferro, na imagem 2 podemos ver um circuito equivalente de um transformador real

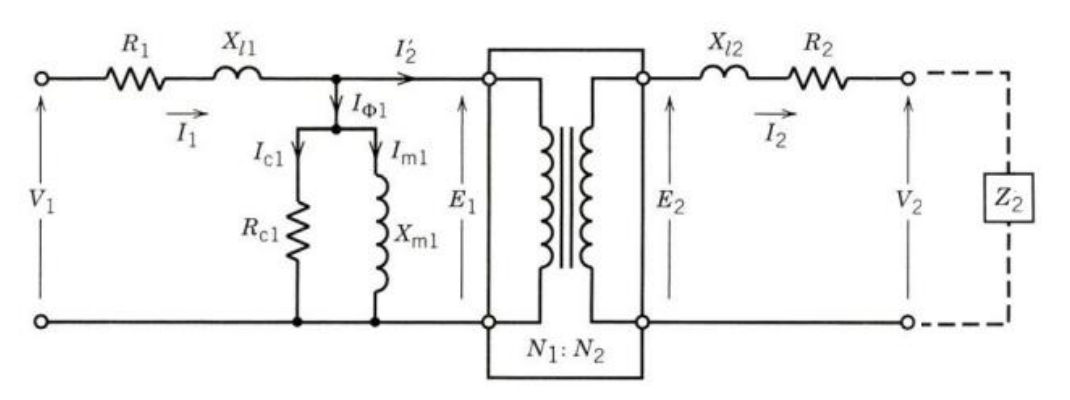

<span id="page-9-0"></span>Imagem 2 – Circuito equivalente de um transformador real: [https://www.gesep.ufv.br/wp](https://www.gesep.ufv.br/wp-content/uploads/Aula-8-Circuito-equivalente-transformador.pdf)[content/uploads/Aula-8-Circuito-equivalente-transformador.pdf](https://www.gesep.ufv.br/wp-content/uploads/Aula-8-Circuito-equivalente-transformador.pdf)

# **Diodo Retificador Princípios do diodo retificador**

<span id="page-9-3"></span><span id="page-9-2"></span>O diodo retificador é um dispositivo-semicondutor que é utilizado comumente para converter uma corrente alternada em uma corrente contínua, ele funciona de forma que permite apenas um semicírculo da onda senoidal que é a característica da corrente alternada. Além disso, ele pode ser utilizado como um Diodo normal, permitindo a passagem da corrente em apenas um sentido e assim ele pode ser utilizado para evitar inversão da polaridade, no caso de ligar o circuito com a corrente invertida, na imagem 3 podemos verificar seu símbolo e seu formato real.

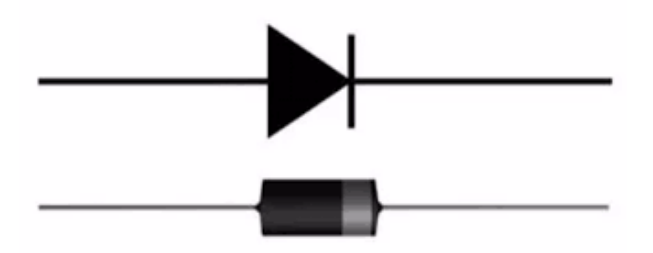

<span id="page-9-1"></span>Imagem 3 – Imagem de um diodo retificador: [https://vfgengenharia.com/diodo-retificador](https://vfgengenharia.com/diodo-retificador-com-exemplos-de-uso/)[com-exemplos-de-uso/](https://vfgengenharia.com/diodo-retificador-com-exemplos-de-uso/)

Dentro do diodo retificador existem dois tipos de materiais, do tipo N e do tipo P, os materiais do tipo N possuem um excesso de elétrons, transformando esse lado mais negativo do que o lado contendo os materiais do tipo P, que por sua vez possuem um acréscimo de lacunas, tornando assim o material mais positivo. Na imagem 4 podemos verificar a disposição dos materiais do tipo N e P contidos no diodo.

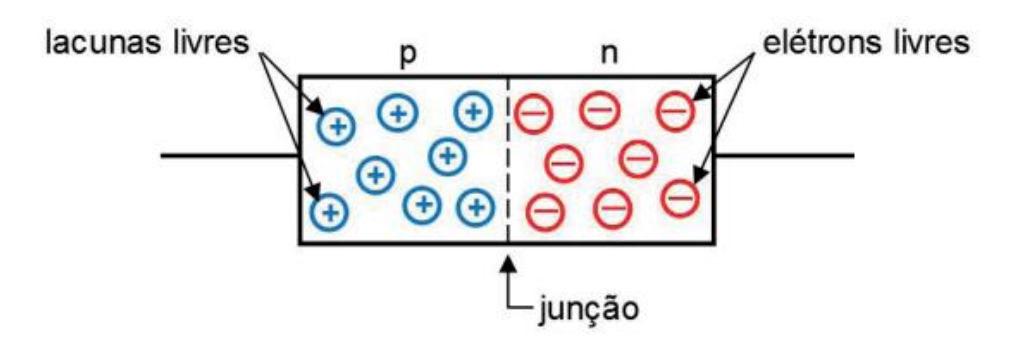

<span id="page-10-0"></span>Imagem 4 – Disposição dos materiais do tipo P e N em um diodo: [https://s3.amazo](https://s3.amazonaws.com/cm-kls-content/201802/INTERATIVAS_2_0/ELETRONICA_ANALOGICA/U1/LIVRO_UNICO.pdf)[naws.com/cm-kls-content/201802/INTERATIVAS\\_2\\_0/ELETRONICA\\_ANALO-](https://s3.amazonaws.com/cm-kls-content/201802/INTERATIVAS_2_0/ELETRONICA_ANALOGICA/U1/LIVRO_UNICO.pdf)[GICA/U1/LIVRO\\_UNICO.pdf](https://s3.amazonaws.com/cm-kls-content/201802/INTERATIVAS_2_0/ELETRONICA_ANALOGICA/U1/LIVRO_UNICO.pdf)

Quando ambos os materiais são conectados surge uma camada de depleção, que consiste em lacunas e elétrons indo para lados opostos a fim de equilibrar as cargas do sistema. Na imagem 5 podemos ver o surgimento da camada de depleção

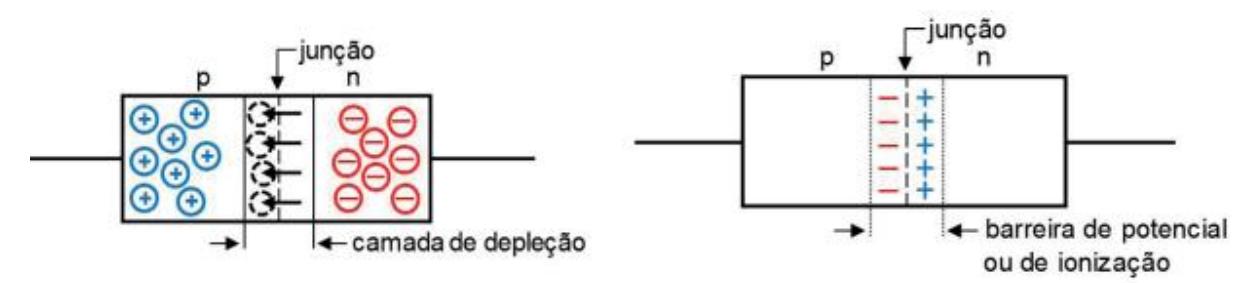

<span id="page-10-1"></span>Imagem 5 – Surgimento da camada de depleção: [https://s3.amazonaws.com/cm-kls-con](https://s3.amazonaws.com/cm-kls-content/201802/INTERATIVAS_2_0/ELETRONICA_ANALOGICA/U1/LIVRO_UNICO.pdf)[tent/201802/INTERATIVAS\\_2\\_0/ELETRONICA\\_ANALOGICA/U1/LIVRO\\_UNICO.pdf](https://s3.amazonaws.com/cm-kls-content/201802/INTERATIVAS_2_0/ELETRONICA_ANALOGICA/U1/LIVRO_UNICO.pdf)

Quando o diodo é polarizado inversamente a parte negativa da fonte atrai a parte positiva e a parte positiva da fonte atrai a parte negativa do diodo fazendo com que a camada de depleção aumente e com isso impossibilite a passagem de corrente através do componente, na imagem 6 podemos verificar este efeito ocorrendo.

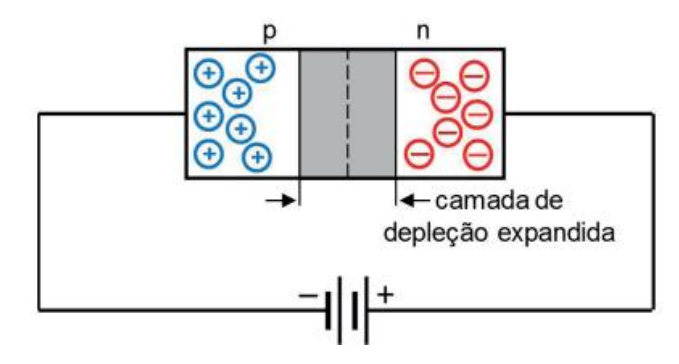

<span id="page-10-2"></span>Imagem 6 – Polarização inversa do diodo: [https://s3.amazonaws.com/cm-kls-con](https://s3.amazonaws.com/cm-kls-content/201802/INTERATIVAS_2_0/ELETRONICA_ANALOGICA/U1/LIVRO_UNICO.pdf)[tent/201802/INTERATIVAS\\_2\\_0/ELETRONICA\\_ANALOGICA/U1/LIVRO\\_UNICO.pdf](https://s3.amazonaws.com/cm-kls-content/201802/INTERATIVAS_2_0/ELETRONICA_ANALOGICA/U1/LIVRO_UNICO.pdf)

Por outro lado, quando polarizado corretamente ocorre uma saturação das cargas, acarretando assim na diminuição da zona de depleção e com isso permitindo a passagem de corrente pelo diodo, podemos verificar isso a imagem 7.

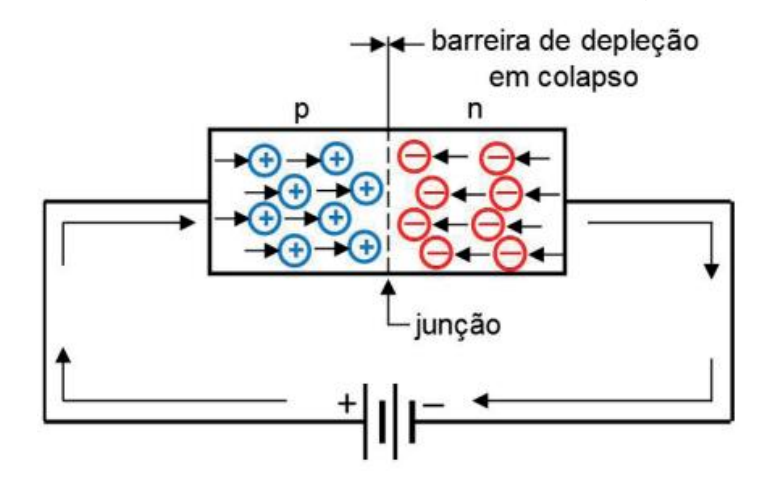

<span id="page-11-0"></span>Imagem 7 – Polarização corretado diodo: [https://s3.amazonaws.com/cm-kls-con](https://s3.amazonaws.com/cm-kls-content/201802/INTERATIVAS_2_0/ELETRONICA_ANALOGICA/U1/LIVRO_UNICO.pdf)[tent/201802/INTERATIVAS\\_2\\_0/ELETRONICA\\_ANALOGICA/U1/LIVRO\\_UNICO.pdf](https://s3.amazonaws.com/cm-kls-content/201802/INTERATIVAS_2_0/ELETRONICA_ANALOGICA/U1/LIVRO_UNICO.pdf)

#### **Diodo retificador aplicado a corrente alternada**

<span id="page-11-2"></span>Em corrente alternada o diodo retificador elimina um dos semicírculos da forma de onda senoidal, no exemplo da imagem 8, o sinal está sendo aplicado no anodo do diodo fazendo consequentemente que tenha a onda senoidal com apenas os semicírculos positivos.

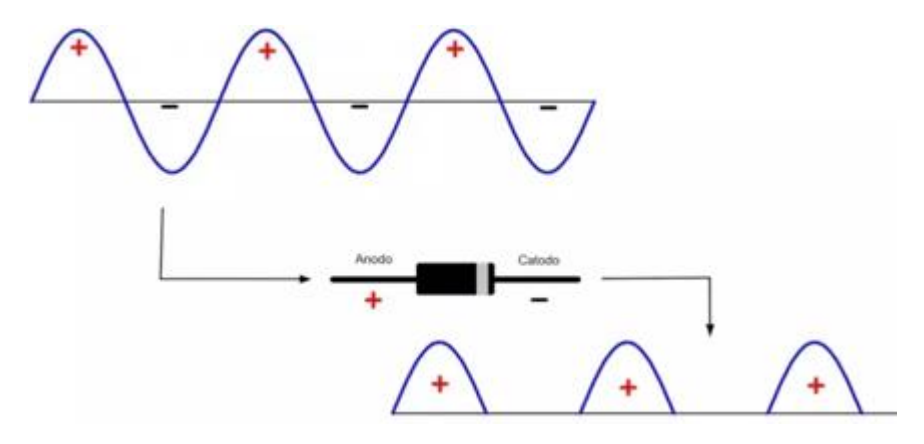

<span id="page-11-1"></span>Imagem 8 - Gráfico de funcionamento de um diodo retificador: https://www.mundodaeletrica.com.br/diodo-retificador-o-que-e-pra-que-serve/

No caso de inverter a polaridade trocando o anodo pelo catodo o diodo fará com que a onda senoidal tenha apenas o semicírculo negativo, como mostrado na imagem 9.

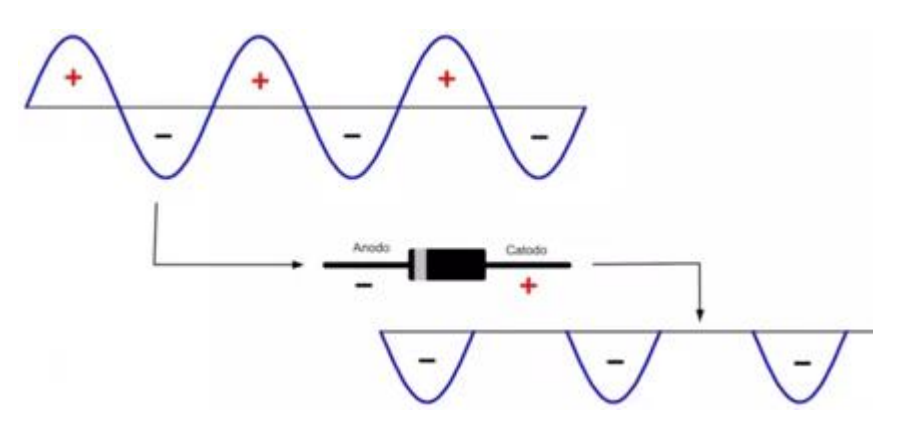

<span id="page-12-0"></span>Imagem 9 - Gráfico de funcionamento de um diodo retificador: https://www.mundodaeletrica.com.br/diodo-retificador-o-que-e-pra-que-serve/

Para que o diodo consiga converter todos os ciclos da corrente alternada para positivo, se deve utilizar uma ponte retificadora, que direciona a corrente sempre para o mesmo sentido da carga, na imagem 10 podemos verificar o sentido da corrente para as duas polarizações possíveis de uma corrente alternada, já na imagem 11 podemos verificar o formato da onda na saída da ponte retificadora.

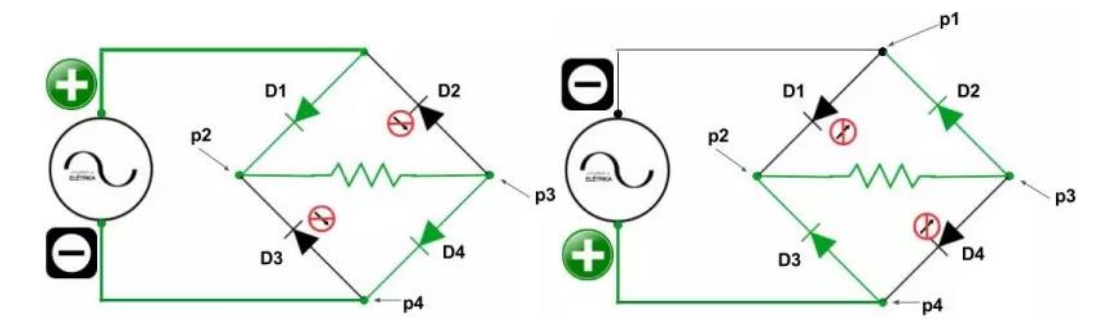

<span id="page-12-1"></span>Imagem 10 – Sentido da corrente em polarização alternada: [https://www.mundodaele](https://www.mundodaeletrica.com.br/o-que-e-uma-ponte-retificadora/)[trica.com.br/o-que-e-uma-ponte-retificadora/](https://www.mundodaeletrica.com.br/o-que-e-uma-ponte-retificadora/)

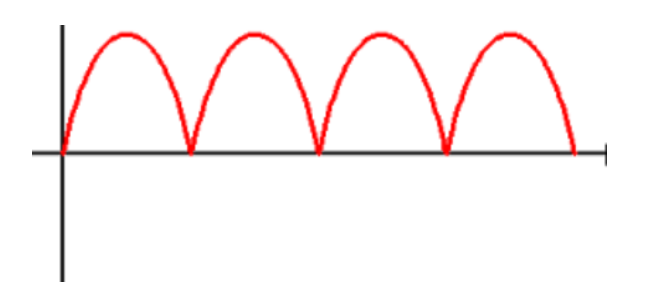

<span id="page-12-2"></span>Imagem 11 – Retificação de onda completa: [https://athoselectronics.com/circuitos-retifi](https://athoselectronics.com/circuitos-retificadores/)[cadores/](https://athoselectronics.com/circuitos-retificadores/)

A conversão de corrente alternada para corrente contínua é muito utilizada na alimentação de circuitos eletrônicos que utilizam componentes como circuitos integrados, LEDs e transistores, esses componentes utilizam a corrente contínua para seu funcionamento correto.

O diodo retificador pode ser considerado um dos principais componentes de um circuito que converte a corrente alternada em corrente contínua. Já que este componente é muito utilizado em circuitos eletrônicos, o diodo retificador é encontrado facilmente em diversas aplicações.

### **Diodo Zener**

<span id="page-13-1"></span>O diodo Zener também conhecido como diodo regulador de tensão, sempre opera polarizado reversamente. Ele funciona com uma região de corte e avalanche, que é exatamente a área em que o diodo está polarizado reversamente. Na imagem 12 podemos verificar o símbolo de um diodo Zener.

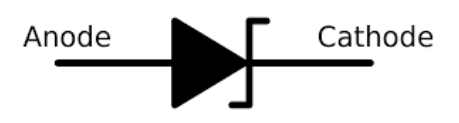

<span id="page-13-0"></span>Imagem 12 – Símbolo diodo Zener: [https://pt.wikipedia.org/wiki/Diodo\\_Zener](https://pt.wikipedia.org/wiki/Diodo_Zener)

De acordo com o gráfico da imagem 13, é possível ver que enquanto a tensão for menor que a tensão de ruptura não acontece nada e seu funcionamento é igual ao de um diodo convencional, mas quando a tensão reversa se aproxima do valor máximo que é relativo ao diodo que está sendo utilizado, o diodo permite a passagem da corrente elétrica por ele.

No diodo Zener caso o valor da tensão no diodo tente ser elevada acima do valor da "tensão Zener", não será possível que ela a ultrapasse, mas caso a corrente aumente muito, a dissipação de potência do diodo também aumentara, fazendo com que o diodo chegue a seu ponto de destruição.

> "Mantendo entre os seus terminais em um valor constante, chamada de tensão do diodo zener. Porém, se o diodo zener for polarizado de forma direta, ele irá se comportar como um diodo retificador comum." **[\(Mattede,H](https://www.mundodaeletrica.com.br/diodo-zener-funcionamento-e-aplicacoes/#bio)enrique 21/11/2021**

**https://www.mundodaeletrica.com.br/diodo-zener-funcionamento-e-aplicacoes/**

# Curva característica do díodo Zener

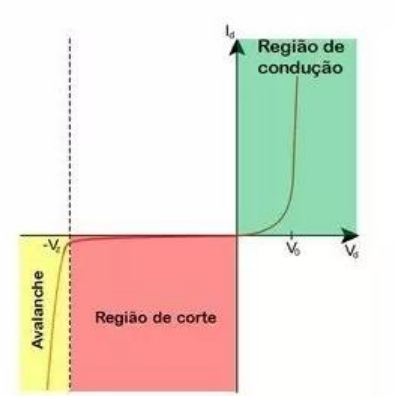

<span id="page-14-0"></span>Imagem 13 - Gráfico da curva característica do diodo zener: [https://www.mundodaele](https://www.mundodaeletrica.com.br/diodo-zener-funcionamento-e-aplicacoes/)[trica.com.br/diodo-zener-funcionamento-e-aplicacoes/](https://www.mundodaeletrica.com.br/diodo-zener-funcionamento-e-aplicacoes/)

# **Transistor NPN**

<span id="page-14-2"></span>Transistores NPN são os que operam com valores negativo – positivo – negativo, são transistores que na saída eles conduzem um sinal negativo, ou seja, o transistor é alimentado com sinal de tensão positivo e negativo para funcionamento do circuito interno, e na saída emite um sinal negativo. Podemos verificar essas afirmações através da distribuição dos materiais do tipo N e P no transistor NPN, mostrado na imagem 14.

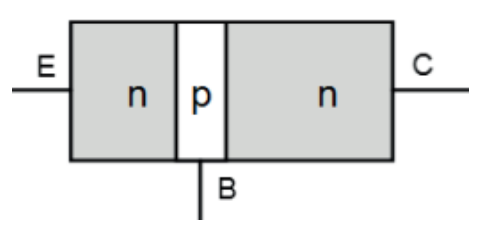

<span id="page-14-1"></span>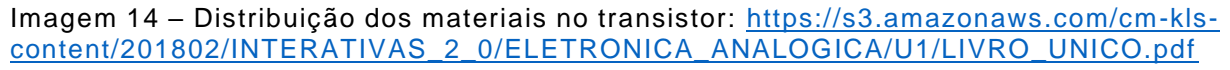

Quando a base B é carregada positivamente as lacunas contidas no material P se distanciam, permitindo que os elétrons formem uma ponte entre ambos os materiais do tipo N, proporcionando assim a passagem de corrente no transistor.

Podemos realizar o controle da corrente entre o coletor e o emissor tendo em vista o tamanho da ponte na base, desse modo, quanto maior a corrente em "B" maior será a corrente entre "C" e "E", para realizar esse controle, basta utilizar um resistor na Base, pois não é necessário uma alta corrente em "B".

Os transistores podem ser também utilizados como uma simples chave, para ligar ou desligar o circuito, como também podem ser usados como amplificadores de um sinal de tensão.

É possível usar o transistor em paralelo com cargas que precisam de uma corrente elétrica alta, para evitar que essa corrente passe por componentes eletrônicos mais sensíveis.

O transistor de efeito em campo é controlado pela tensão elétrica, que quando colocada na porta faz com que flua a corrente elétrica da fonte para o dreno do transistor.

O transistor de efeito em campo também possui uma impedância de entrada muito alta, fazendo com que eles tenham pouca corrente passando por eles. Dessa forma esses transistores por consumirem pouca corrente da fonte de alimentação não perturbam a potência de outros elementos que estão ligados ao circuito. Na imagem 15 podemos verificar o símbolo de um transistor NPN.

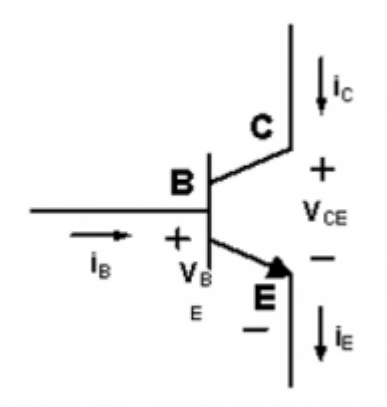

<span id="page-15-0"></span>Imagem 15 – Transistor NPN: [https://www.mundodaeletrica.com.br/como-funciona-um](https://www.mundodaeletrica.com.br/como-funciona-um-transistor-e-qual-a-sua-aplicacao/)[transistor-e-qual-a-sua-aplicacao/](https://www.mundodaeletrica.com.br/como-funciona-um-transistor-e-qual-a-sua-aplicacao/)

### **CI 555**

<span id="page-15-2"></span>Sendo um dos circuitos integrados mais importantes da atualidade o 555 é extremamente versátil, podendo operar de 3 formas distintas, sendo elas, monoestável, biestável e astável. O CI tem a capacidade e funcionar como um temporizador, um circuito flip-flop e também um oscilador, dependendo do fornecedor o 555 é capaz de realizar uma temporização de até 1 hora assim como possuir a capacidade de oscilar em uma frequência de até 500kHz. Na imagem 16 podemos visualizar os pinos do circuito integrado 555 e na imagem 17 os componentes contidos dentro do mesmo.

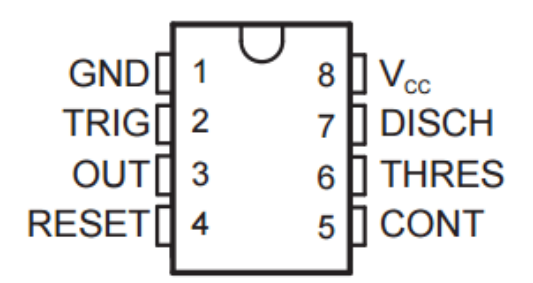

<span id="page-15-1"></span>Imagem 16 – Pinos do circuito 555: [https://www.embarcados.com.br/circuito-integrado-](https://www.embarcados.com.br/circuito-integrado-555/)[555/](https://www.embarcados.com.br/circuito-integrado-555/)

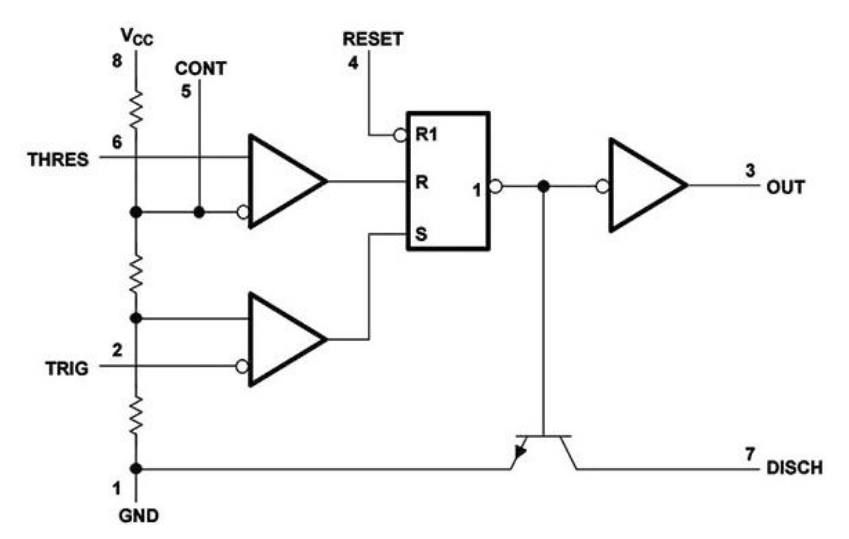

<span id="page-16-0"></span>Imagem 17 – Componentes internos do 555: [https://www.newtoncbraga.com.br/in](https://www.newtoncbraga.com.br/index.php/como-funciona/592-o-circuito-integrado-555-art011)[dex.php/como-funciona/592-o-circuito-integrado-555-art011](https://www.newtoncbraga.com.br/index.php/como-funciona/592-o-circuito-integrado-555-art011)

#### **Modo monoestável**

<span id="page-16-2"></span>No modo de funcionamento monoestável o CI555 possui apenas um estado estável, desse modo, quando acionado o pino 2 (Trigger/Gatilho) o pino 3 (Output/Saída) é enviado para o estado alto e permanecerá assim por um tempo estipulado pelos componentes externos ao CI, após a finalização do tempo a saída se estabiliza novamente no estado baixo. Na imagem 18 podemos visualizar a disposição dos elementos externos ao CI555.

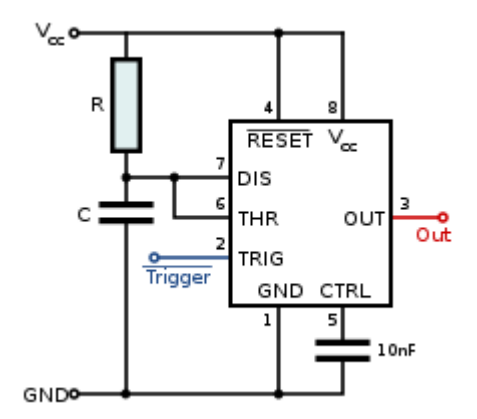

<span id="page-16-1"></span>Imagem 18 – Componentes externos ao 555 para o modo monoestavel: [https://eletroni](https://eletronicaparaartistas.com.br/circuitos-integrados-2-555-em-modo-monoestavel/)[caparaartistas.com.br/circuitos-integrados-2-555-em-modo-monoestavel/](https://eletronicaparaartistas.com.br/circuitos-integrados-2-555-em-modo-monoestavel/)

Para a realização do calculo do tempo de saída em estado alto do pino 3 podemos utilizar a seguinte formula.

$$
T=1.1 * R * C
$$

#### **Modo Biestavel**

<span id="page-17-2"></span>No modo biestável o CI555 funciona da mesma maneira que um flip-flop do tipo RS, nessa disposição, o reset do flip-flop corresponde ao pino 4 (Reset) do 555 e o pino 2 (Trigger) funciona como o set. Na imagem 19 podemos visualizar como fica o dispositivo no formato de um flip-flop RS.

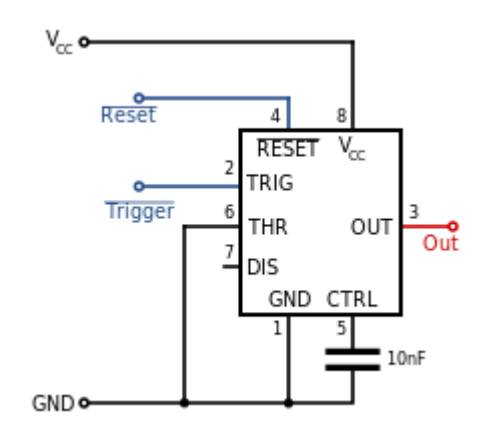

<span id="page-17-0"></span>Imagem 19 – CI555 no modo biestável: [https://eletronicaparaartistas.com.br/circuitos](https://eletronicaparaartistas.com.br/circuitos-integrados-1-introducao-ao-555-modo-biestavel/) [integrados-1-introducao-ao-555-modo-biestavel/](https://eletronicaparaartistas.com.br/circuitos-integrados-1-introducao-ao-555-modo-biestavel/)

### **Modo Astável**

<span id="page-17-3"></span>No modo astável o CI555 possui a capacidade de oscilar com ondas quadradas em uma frequência constante. Os padrões de oscilação se dão a partir dos valores de R1, R2 e C mostrados na imagem 20. Enquanto a corrente passa pelos resistores R1 e R2 para carregar o capacitor C o estado da saída se encontra em nível lógico alto, todavia, quando o capacitor estiver descarregando a corrente retorna por R2 e entra no pino 7 (Discharge), enquanto o capacitor estiver descarregando, o pino 3 obtém o nível lógico baixo. Ao final do descarregamento do capacitor o ciclo se reinicia novamente ocasionando assim uma oscilação constante.

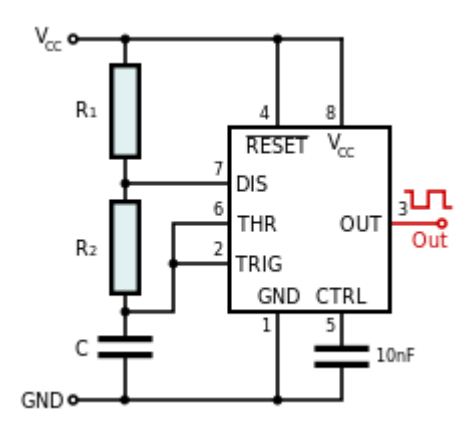

<span id="page-17-1"></span>Imagem 20 – CI555 no modo astável: [https://eletronicaparaartistas.com.br/circuitos](https://eletronicaparaartistas.com.br/circuitos-integrados-5-555-em-modo-astavel/) -inte[grados-5-555-em-modo-astavel/](https://eletronicaparaartistas.com.br/circuitos-integrados-5-555-em-modo-astavel/)

Podemos identificar o tempo em que os pulsos permanecem em nível lógico alto, baixo e o tempo total do ciclo a partir das seguintes fórmulas.

$$
T_{alto} = 0.7 * C * (R1 + R2)
$$

$$
T_{baixo} = 0.7 * C * R2
$$

$$
T_{total} = \frac{C * (R1 + 2 * R2)}{1.44}
$$

#### <span id="page-18-2"></span>**4. MONTAGEM DO DISPOSITIVO Conversão alternado para contínuo**

<span id="page-18-3"></span>O Início da montagem da fonte se dá com a conexão de um transformador 127/12V com uma tomada residencial. O transformador converte a tensão de 127V da tomada em 12V em corrente alternada com uma limitação de 500mA. Para realizar a mudança de alternado para contínuo é inserido no circuito uma ponte retificadora, convertendo assim para uma fonte continua oscilante como visto anteriormente na imagem 11. Para que a fonte passe de uma corrente contínua oscilante para uma fonte continua mais estável é necessário inserir em paralelo com os terminais positivo e negativo da ponte retificadora um capacitor (Como mostrado na imagem 21), o mesmo será carregado enquanto a onda oscilante estiver em crescimento, todavia, quando o sinal estiver em queda o capacitor descarrega lentamente a tensão, evitando assim a oscilação como mostrado na imagem 22.

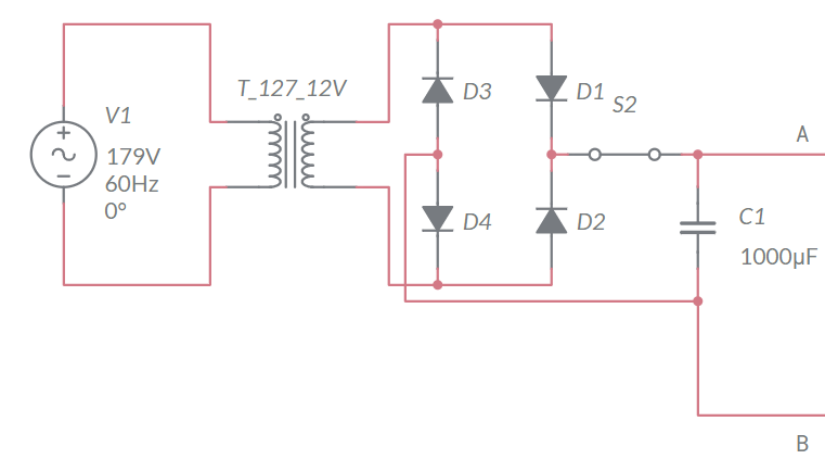

<span id="page-18-0"></span>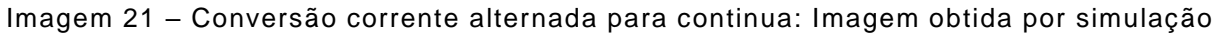

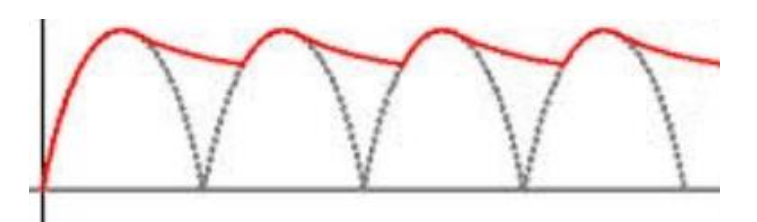

<span id="page-18-1"></span>Imagem 22 – Retificação de onda completa com capacitor: [https://athoselectro](https://athoselectronics.com/circuitos-retificadores/)[nics.com/circuitos-retificadores/](https://athoselectronics.com/circuitos-retificadores/)

#### **Cálculos conversão alternado continuo**

<span id="page-19-2"></span>Sabendo que o transformador a ser utilizado já realiza a conversão de 127V para 12V podemos iniciar os cálculos pela bobina secundaria, para isso, demos um circuito equivalente mostrado na imagem 23.

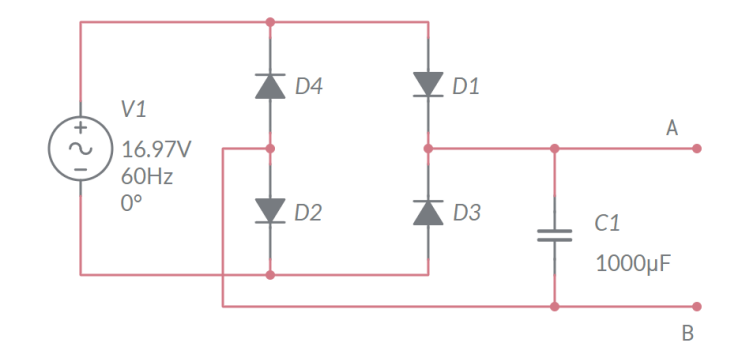

<span id="page-19-0"></span>Imagem 23 – Circuito equivalente visualizando pela bobina secundaria: Imagem obtida por simulação

Para a realização dos cálculos podemos visualizar apenas um dos ciclos, pois a ponte retificadora proporciona a passagem de corrente apenas em um sentido. Também utilizaremos duas resistências de carga, para visualizar a tensão máxima e mínima de saída.

O transformador comprado permite a passagem de corrente de até 500mA, todavia, optamos por permitir uma corrente máxima de 400mA, a corrente mínima que utilizaremos será de 1,5mA. A imagem 24 mostra o circuito equivalente para esta análise.

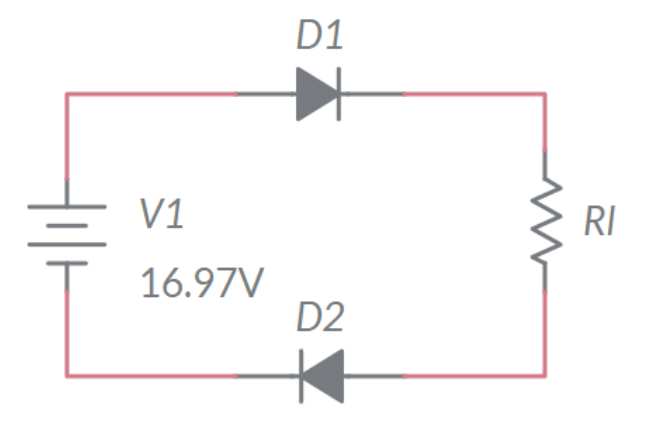

<span id="page-19-1"></span>Imagem 24 – Circuito equivalente de um ciclo positivo em Rl: Imagem obtida por simulação

Para a realização dos cálculos da tensão de pico na resistência Rl será utilizado a lei das malhas de Kirchhoff, com isso obtemos a seguinte expressão.

$$
V1 - Vd1 - Vrl - Vd2 = 0 \rightarrow Vrl = V1 - Vd1 - Vd2
$$

Sabendo que a queda de tensão nos diodos é de 0.7V obtemos a seguinte tensão para a carga

$$
Vrl = 16.97 - 0.7 - 0.7 \rightarrow Vrl = 15.57V
$$

Após realizar o cálculo para obter a tensão máxima que o circuito disponibiliza para Rl será calculado as tensões mínimas que a fonte manda à mesma resistência Rl tendo em vista que a corrente mínima é de 1,5mA e a máxima é de 400mA.

Note que como a frequência de entrada é de 60Hz a retificação de onda completa dobra a frequência de saída temos então que "Fo" é de 120Hz, com isso em mente podemos realizar os cálculos a partir da seguinte formula.

$$
Vrr = \frac{Il}{Fo * C1}
$$

Onde Vrr corresponde a descida de tensão com relação a tensão de pico, "Il" corresponde à corrente máxima ou mínima, Fo à frequência de saída e C1 o valor do capacitor.

$$
Vrr_{\perp} \text{max} = \frac{Il_{\perp} \text{min}}{Fo * C1} = \frac{1.5 * 10^{-3}}{120 * 1000 * 10^{-6}} \rightarrow Vrr_{\perp} \text{max} = 0.0125V
$$
  

$$
Vrr_{\perp} \text{min} = \frac{Il_{\perp} \text{max}}{Fo * C1} = \frac{400 * 10^{-3}}{120 * 1000 * 10^{-6}} \rightarrow Vrr_{\perp} \text{min} = 3.3333V
$$

Com esses cálculos realizados, basta subtrair as tensões de queda pela tensão de pico sobre a resistência Rl. Temos com isso os seguintes valores.

$$
Vinf_{\text{max}} = Vrl - Vrr_{\text{max}} = 15.57 - 0.0125 \rightarrow Vinf_{\text{max}} = 15.5575 V
$$
  

$$
Vinf_{\text{min}} = Vrl - Vrr_{\text{min}} = 15.57 - 3.3333 \rightarrow Vinf_{\text{min}} = 12.2367 V
$$

Para encontrar a tensão eficaz produzida pela fonte basta realizar a média entre a tensão de pico na carga e a tensão mínima, como mostrado na imagem 25.

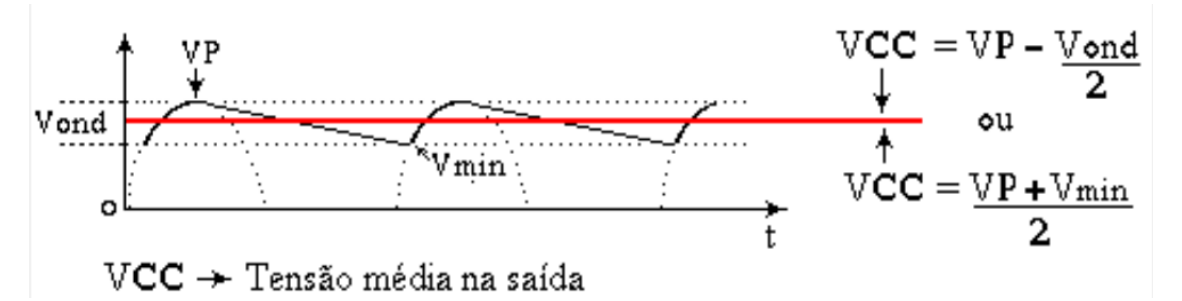

<span id="page-20-0"></span>Imagem 25 – Formulas para se obter a tensão eficaz da fonte: [http://everton.eng.br/pa](http://everton.eng.br/pages/Battery%20charger/pdfs/2__Circuitos_Retificadores.pdf)[ges/Battery%20charger/pdfs/2\\_\\_Circuitos\\_Retificadores.pdf](http://everton.eng.br/pages/Battery%20charger/pdfs/2__Circuitos_Retificadores.pdf)

Temos então para ambos os casos os seguintes valores de tensão eficaz de saída.

$$
Vrl_{\_\}max = \frac{Vrl + Vinf_{\_\}max}{2} = \frac{15.57 + 15.5575}{2} \rightarrow Vrl_{\_\}max = 15.56V
$$
\n
$$
Vrl_{\_\}min = \frac{Vrl + Vinf_{\_\}min}{2} = \frac{15.57 + 12.2367}{2} \rightarrow Vrl_{\_\}min = 13.90V
$$

Após a finalização dos cálculos notamos que as tensões máximas e mínimas proporcionadas pela ponte retificadora com um capacitor de 1000µF são respectivamente 15.56V e 13.90V, as correntes para essas tensões são de 1,5mA e 400mA. Utilizando

a lei de Ohm obtemos uma resistência equivalente em Rl de 10373Ω e 34.75Ω, onde correspondem respectivamente as passagens de corrente de 1,5mA e 400mA.

### **Ajustando a tensão de saída**

<span id="page-21-1"></span>Após a fonte converter a corrente alternada para uma corrente contínua não oscilante a próxima etapa do projeto é permitir o controle da tensão de saída, para isso é inserido um transistor NPN que irá controlar a passagem de corrente do ponto A para o ponto C como mostrado na imagem 26, o controle da corrente pelo transistor se dá por um potenciômetro R2 de 10kΩ, para evitar que o potenciômetro queime quando estiver totalmente aberto é inserido anteriormente um resistor de 1KΩ como forma de proteção ao potenciômetro. Também para proteger o potenciômetro será utilizado um diodo zener disposto de forma que impeça que a tensão no potenciômetro seja maior que 12V.

Caso o potenciômetro seja aberto por completo, o resistor R1 permitirá uma corrente máxima na base do transistor, permitindo assim que a fonte envie sua tensão máxima, todavia caso o potenciômetro esteja fechado o circuito se fecha, impedindo a passagem de corrente pelo transistor, desse modo enviando a tensão da fonte para zero, valores intermediários do potenciômetro irão permitir tensões intermediarias entre zero e o máximo estabelecido pelo resistor R1.

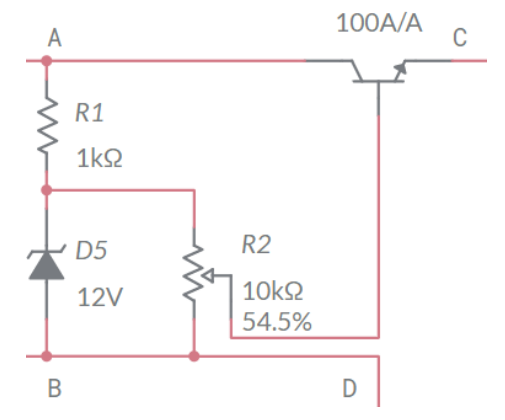

<span id="page-21-0"></span>Imagem 26 – Controle da tensão de saída: Imagem obtida por simulação

### **Cálculos ajuste da tensão de saída**

<span id="page-21-2"></span>Para a realização dos cálculos da tensão de saída, podemos utilizar o circuito equivalente mostrado na imagem 27.

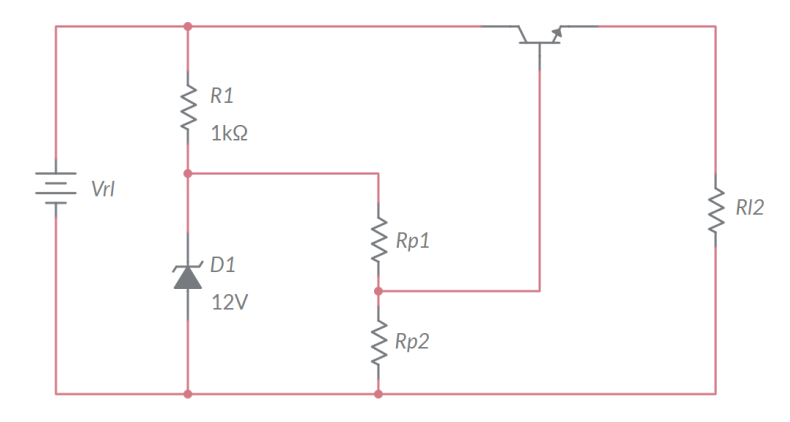

<span id="page-22-0"></span>Imagem 27 – Circuito equivalente do controle de tensão de saída: Imagem obtida por simulação

Temos duas possibilidades para os cálculos, são elas, quando Rp1 é máximo e com isso Rp2 é mínimo e quando Rp1 é mínimo e por consequência Rp2 é máximo. Adotando a primeira possibilidade percebemos que Rp2 se iguala a zero, proporcionando um curto com o negativo da fonte, desse modo o transistor NPN permanece em estado baixo, não permitindo a passagem de corrente entre o coletor e emissor, por este motivo a tensão em Rl2 é 0.

Na segunda possibilidade Rp1 se torna muito baixo, desse modo, podemos deduzir que as tensões entre ambos os polos de Rp1 se iguala a zero. Com essa observação em mente, notamos que o diodo zener está funcionando apenas para Rp2, também podemos notar que Rp2 é muito alto, por este motivo adotaremos que não haverá corrente em Rp2, sendo existente apenas a corrente em R1 que por sua vez passa diretamente para a base do transistor. Após este resumo do circuito temos o equivalente a imagem 28.

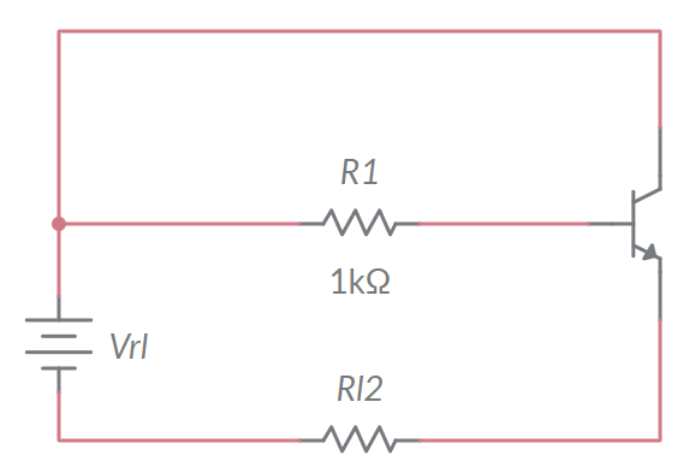

<span id="page-22-1"></span>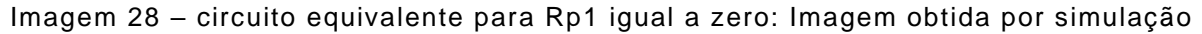

Com o circuito equivalente para Rp1 igual a zero podemos utilizar a lei das malhas e obter a queda de tensão no transistor. Note que a queda de tensão entre a base e o emissor do transistor é de 0.7V.

$$
Vrl - Vr1 - 0.7 - Vrl2 = 0 \rightarrow Vrl2 = Vrl - Vr1 - 0.7
$$

$$
Vrl - Vt - Vrl2 = 0 \rightarrow Vrl2 = Vrl - Vt
$$

$$
Vrl - Vr1 - 0.7 = Vrl - Vt \rightarrow Vt = Vr1 + 0.7
$$

Após realizar os cálculos notamos que a tensão no transistor corresponde a soma da queda de tensão no resistor da base e da queda de tensão entre a base e emissor do transistor.

Com base na imagem 27 (circuito equivalente do controle de tensão de saída) podemos realizar uma divisão de tensão entre o diodo Zener e a resistência R1 que estão por sua vez em paralelo com a fonte equivalente Vrl. Temos então a seguinte expressão para R1.

$$
Vrl = Vr1 + Vd1 \rightarrow Vr1 = Vrl - Vd1
$$

Com a expressão acima podemos verificar dois valores de Vr1, pois existem duas possibilidades para Vrl.

$$
Vr1_{\text{max}} = Vr1_{\text{max}} - Vd1 = 15.56 - 12 \rightarrow Vr1_{\text{max}} = 3.56V
$$

$$
Vr1_{\text{min}} = Vr1_{\text{min}} - Vd1 = 13.90 - 12 \rightarrow Vr1_{\text{min}} = 1.90V
$$

Após encontrar a queda de tensão no resistor R1 podemos identificar o consumo de tensão entre o coletor e o emissor do transistor, para isso basta aplicar a formula desenvolvida anteriormente.

$$
Vt_{\text{max}} = Vr1_{\text{max}} + 0.7 = 3.56 + 0.7 \rightarrow Vt_{\text{max}} = 4.26V
$$

$$
Vt_{\text{min}} = Vr1_{\text{min}} + 0.7 = 1.90 + 0.7 \rightarrow Vt_{\text{min}} = 2.60V
$$

Como Vrl se encontra em paralelo com a queda de tensão no transistor e a queda no resistor Rl2 temos a seguinte expressão para a queda em Rl2.

$$
Vrl=Vt+Vrl2
$$

 $VrL$  max = Vt\_max + Vrl2\_max  $\rightarrow Vrl2$ \_max = Vrl\_max - Vt\_max = 15.56 - 4.26  $\rightarrow$ Vtl2  $max = 11.30V$ 

 $VrLmin = Vt\_min + Vrl2\_min \rightarrow Vrl2\_min = VrLmin - Vt\_min = 13.90 - 2.60 \rightarrow$ 

#### Vtl2  $min = 11.30V$

Por fim podemos identificar a corrente que passa pela base do transistor, para isso, basta utilizar a lei de ohm no resistor R1 de 1000Ω, sabemos que as quedas máximas e mínimas no resistor é de 3.56V e 1.90V

 $\ddot{\phantom{0}}$ 

$$
I = \frac{V}{R}
$$
  

$$
Ir1_{\text{max}} = \frac{3.56}{1000} \rightarrow Ir1_{\text{max}} = 3.56mA
$$

$$
Ir1\_min = \frac{2.60}{1000} \rightarrow Ir1\_min = 2.60mA
$$

Com os cálculos do ajuste de tensão de saída obtemos as seguintes informações, as correntes para a base do transistor são de 3.56mA para quando a fonte é submetida a uma corrente de 1,5mA e 2,60mA quando é submetida a uma corrente de 400mA. Também verificamos que a tensão de saída consegue variar entre 0V até 11.30V utilizando o potenciômetro.

#### **Criando dispositivos de controle PWM**

<span id="page-24-0"></span>Com a finalização do ajuste da tensão de saída da etapa anterior, é possível acionar ou não os pulsos PWM através da chave "Controle\_Normal\_PWM", como visto na imagem 29. Caso seja utilizado os pulsos PWM, a tensão ajustável anterior irá alimentar um CI555 que será responsável por realizar a modulação PWM através de um potenciômetro.

Inicialmente a corrente da fonte passa pelo resistor R3 e pelo diodo D7, sendo impossibilitado de percorrer a resistência R4 devido ao diodo D6, a corrente continua passando pelo potenciômetro R5 que é responsável por controlar a quantidade de corrente que carrega o capacitor C2, essa limitação da corrente do capacitor é a responsável por dizer o tempo em que o PWM permanece em nível alto.

Após o carregamento do capacitor, o mesmo descarrega o que foi armazenado através da segunda parte do potenciômetro R5, esse lado do potenciômetro é responsável por limitar a corrente de saída do capacitor e consequentemente proporciona o tempo em que o PWM permanece em estado baixo, a corrente continua passando pelo diodo D6 e a resistência R4 e é enviada para o pino de descarga do CI555, acionando assim um potenciômetro interno para o terra, esse ativação do potenciômetro deixa o PWM no estado baixo. Após o capacitor ser descarregado o ciclo se inicia novamente. Note que as resistências R3 e R4 são utilizadas para não queimar o potenciômetro quando o mesmo estiver em 100% ou 0%, os valores de ambos devem ser o mesmo para que na metade do acionamento do potenciômetro se tenha 50% do pulso em estado alto e 50% do pulso em estado baixo.

Como o CI555 possui uma limitação de 15mA será utilizado um transistor em sua saída, o transistor terá um resistor em serie com a base para realizar a limitação de corrente no transistor. A partir deste momento é possível utilizar correntes maiores, para isso basta inserir a carga junto ao coletor do transistor. Na imagem 29 podemos verificar todos os componentes externos do dispositivo PWM.

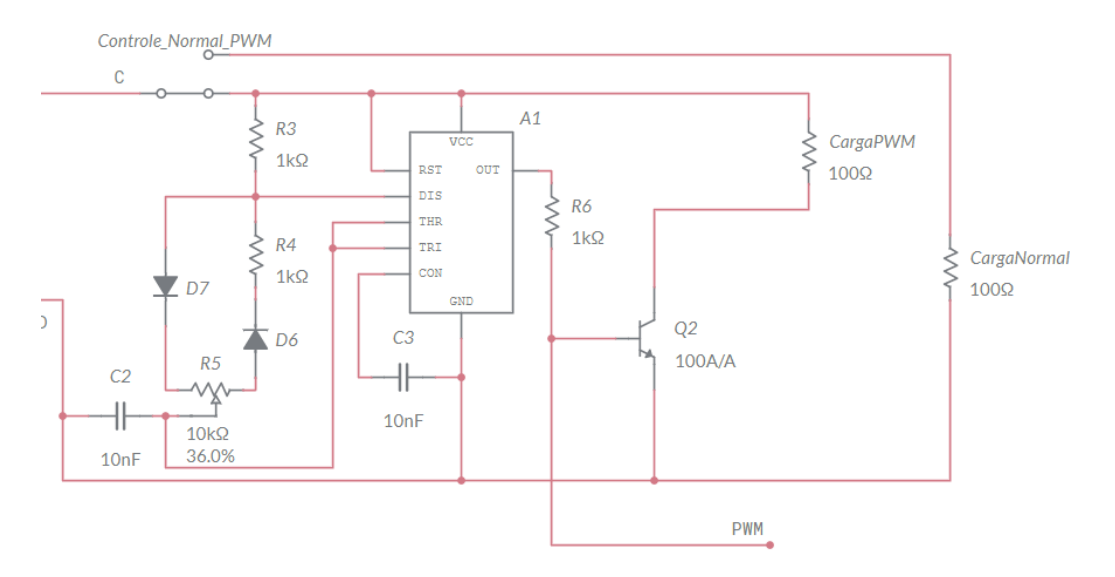

<span id="page-25-0"></span>Imagem 29 – Dispositivo de pulso PWM: Imagem obtida por simulação

#### **Cálculos dispositivo PWM**

<span id="page-25-1"></span>Para a realização dos cálculos do pulso PWM, devemos ter as seguintes formulas em mente

$$
Th = 0.639 * R3 * C2
$$

$$
Tl = 0.639 * R4 * C2
$$

$$
T = 0.639 * (R3 + R4 + R5) * C2
$$

Note que "Th" corresponde ao tempo mínimo onde o PWM pode ficar no estado alto (High), todavia "Tl" corresponde ao tempo mínimo em estado baixo (Low), isso se dá pois o potenciômetro possui resistência 0 para cada um dos estados, só sobrando assim os resistores de proteção correspondentes. Por fim "T" corresponde ao tempo total de um ciclo, contendo o nível alto e nível baixo. Sabendo que a frequência corresponde ao inverso do tempo, notamos que a mesma é sempre constante, com isso, mesmo com a mudança do potenciômetro a frequência é a mesma. Os cálculos a seguir demonstram os respectivos valores calculados.

$$
Th = 0.639 * R3 * C2 = 0.639 * 1000 * 10 * 10^{-9} \rightarrow Th = 6.39 \mu s
$$
  

$$
TI = 0.639 * R3 * C2 = 0.639 * 1000 * 10 * 10^{-9} \rightarrow TI = 6.39 \mu s
$$
  

$$
T = 0.639 * (R3 + R4 + R5) * C2 = 0.639 * (1000 + 1000 + 10000) * 10 * 10^{-9} \rightarrow
$$
  

$$
T = 76,68 \mu s
$$

Para uma melhor interpretação iremos adotar o percentual máximo e mínimo de tempo em que o PWM consegue atingir, para isso basta realizar alguns cálculos básicos pegando como base o tempo máximo.

$$
Pmin = \frac{Th}{T} = \frac{6.39 \mu s}{76,68 \mu s} * 100 \rightarrow \textbf{Pmin} = 8,33\%
$$

$$
Pmax = \frac{Tl}{T} = 100 - \frac{6.39 \text{ }\mu\text{s}}{76,68 \text{ }\mu\text{s}} \times 100 \rightarrow Pmax = 91,67\%
$$

Também podemos deduzir a frequência do PWM a partir do inverso do tempo

$$
f = \frac{1}{T} = \frac{1}{76,68\mu s} \to f = 13041 Hz
$$

Com os cálculos realizados podemos notar que o dispositivo PWM possui a capacidade de operar em estado alto (High) entre 8,33 e 91,67% do tempo total. Também podemos notar que a frequência dos pulsos estão em torno de 13KHz.

#### **Cálculos de alimentação das cargas.**

<span id="page-26-1"></span>Após determinar o funcionamento do PWM, já podemos entender como serão afetadas as cargas que forem submetidas a fonte de alimentação, nota-se que caso uma carga seja alimentada sem a modulação PWM a tensão máxima pode chegar até 11.30V, todavia, a carga que sofre a modulação do PWM sofre uma queda de tensão decorrente ao transistor Q2, com esse efeito em mente, podemos realizar os cálculos para verificar a tensão máxima sobre a "CargaPWM". Percebe-se que a tensão máxima sobre a saída do CI555 é a mesma que a tensão máxima que o alimenta, sendo ela de 11.30V, também temos como dado por meio do datashet que o ganho de corrente do transistor é de 325. Para realizar os cálculos podemos utilizar o circuito equivalente mostrado na imagem 30.

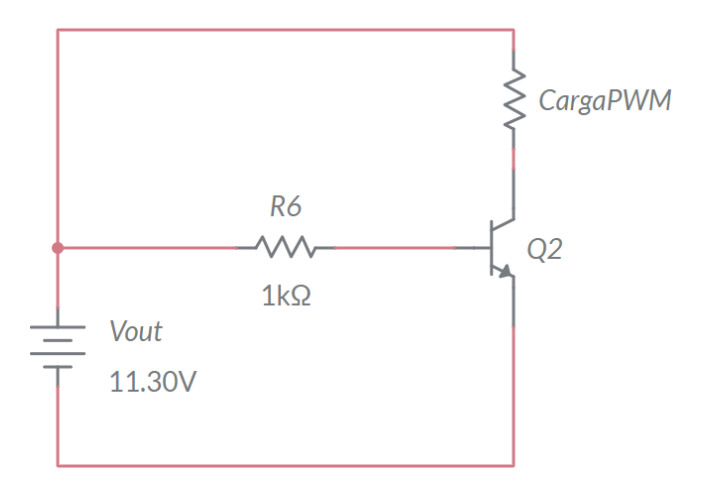

<span id="page-26-0"></span>Imagem 30 – Circuito equivalente da saída do CI 555: Imagem obtida por simulação

Inicialmente podemos identificar o valor da corrente em R6, para isso utilizaremos a lei das malhas de Kirchhoff e a lei de ohm, e como estamos usando um transistor de silício a queda de tensão entre base e emissor é de 0.7V.

$$
Vout - Vr6 - 0.7 = 0 \rightarrow Vr6 = Vout - 0.7 \rightarrow R6 * I6 = 11.3 - 0.7 \rightarrow I6 = \frac{10.6}{R6} \rightarrow
$$

$$
I6 = \frac{10.6}{1000} \rightarrow I6 = 10.6mA
$$

Podemos verificar que o CI555 consegue aguentar essa corrente, uma vez que o mesmo só é capaz de suportar 15mA. Também notamos pelo datashet que a corrente na base do transistor o satura, desse modo, a queda de tensão no transistor é aproximadamente zero, permitindo que a carga que sofre a modulação PWM consiga receber toda a tensão da fonte. Observe que pelo datashet o transistor suporta uma corrente de até 500mA, permitindo a corrente estipulada anteriormente de 400mA.

$$
V_{carga PWM} = 11.30V
$$

#### **Dispositivo finalizado**

<span id="page-27-1"></span>Na imagem 31 podemos visualizar o esquemático da fonte finalizada. Nessa fonte é possível realizar o controle da tensão máxima de saída para as cargas, assim como escolher entre utilizar uma saída em PWM ajustável por potenciômetro ou apenas a saída constante. Note que também existe uma saída apenas do PWM sem existir a passagem no transistor.

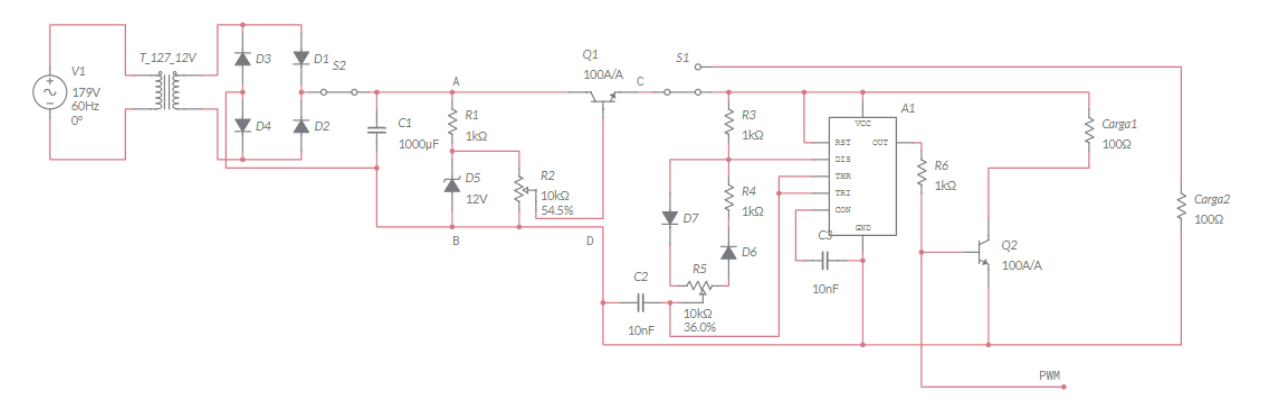

Imagem 31 – Fonte finalizada: Imagem obtida por simulação

<span id="page-27-0"></span>A fonte por sua vez possui a capacidade de variar entre 0 à 11.30V, já os pulsos PWM conseguem usar efetivamente entre 8.33% até 91.67% da tensão de saída, a frequência do PWM está em torno de 13KHz. Na imagem 32 temos uma foto da fonte já finalizada e montada.

# **5. CONSIDERAÇÕES FINAIS**

<span id="page-28-1"></span>Com o desenvolver do projeto podemos verificar os princípios de funcionamento de uma fonte ajustável, onde a mesma consegue converter uma corrente de entrada alternada a uma tensão de 127V para uma corrente contínua, que ao depender da carga submetida à fonte, permite um fornecimento entre 15.56V/1.5mA e 13.90V/400mA para o controle de tensão ajustável.

Obtemos uma compreensão do funcionamento de um circuito de ajuste da tensão de saída por meio de um potenciômetro e transistor, verificamos que as tensões de entrada fornecida pela conversão da energia alternada para contínua, concede uma saída variável entre 0 a 11.30V em corrente contínua.

Também podemos verificar o comportamento de pulsos PWM adaptável, onde mesmo com uma tensão de pico fixa a potência efetiva fornecida à uma carga externa consegue ser alterada. Identificamos que os pulsos PWM proporciona uma faixa de atuação entre 8.33% a 91.67% da potência total que a fonte é capaz de enviar, essas perdas se dão devido à diferença de escala entre as resistências de proteção do potenciômetro e o próprio potenciômetro contidos, notamos também que a frequência do PWM gira em torno de 13kHz

Por fim verificamos a tensão efetiva que a fonte é capaz de proporcionar à cargas externas, para isso existiam duas possibilidades, a primeira era a de que a carga externa fosse alimentada diretamente pela regulação de tensão de 11.30V calculado anteriormente, todavia a segunda alternativa indicava que a carga externa fosse submetida à modulação por PWM, para proteger o CI 555 tivemos que inserir uma resistência de 1KΩ em serie com a base de um transistor, desse modo a corrente percorrida pelo 555 e consequentemente para a base do transistor é de 10.6mA, essa corrente permitia saturação do transistor evitando assim uma queda de tensão relevante entre os polos (coletores e emissores), com isso, a tensão que a carga poderia ser submetida continuava sendo de aproximadamente 11.30V, todavia, o que seria efetivamente percebido pela carga está em uma faixa de 8.33% até 91.67% da tensão fornecida pelo regulador de tensão.

Através de analises pelo datasheet podemos identificar que todos os componentes suportariam as limitações exigidas ao longo do desenvolvimento do projeto. Com isso, o projeto fora desenvolvido efetivamente como mostrado na imagem 32

<span id="page-28-0"></span>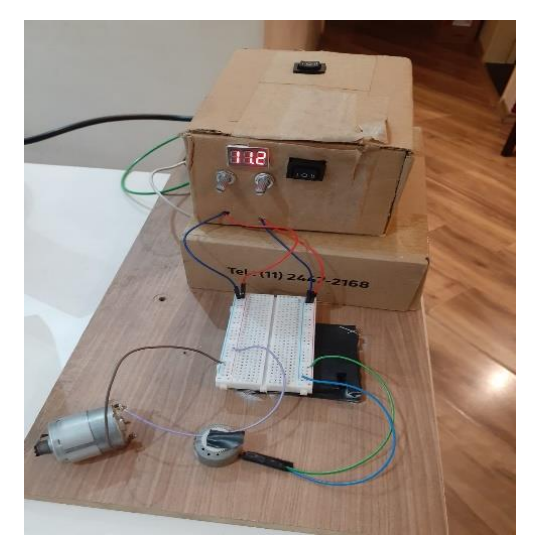

Imagem 32 – Foto da fonte montada

# <span id="page-29-0"></span>**6. REFERÊNCIAS BIBLIOGÁFICAS**

HELERBROCK, Rafael. "O que é um transformador?"; **Brasil Escola**. Disponível em: [<https://brasilescola.uol.com.br/o-que-e/fisica/o-que-e-um-transformador.htm>](https://brasilescola.uol.com.br/o-que-e/fisica/o-que-e-um-transformador.htm). Acesso em 20 de novembro de 2021

"COMO FUNCIONA OS TRANSFORMADORES?". **Museu Weg**, 20 de novembro de 2018. Disponível em:[<https://museuweg.net/blog/tag/museu-weg/page/3/>](https://museuweg.net/blog/tag/museu-weg/page/3/). Acesso em 20 de novembro de 2021

CUPERTINO, Allan, "Aula 8: Circuito Equivalente de um Transformador Real "; **Gesep** Outobro de 2020. Disponível em: [<https://www.gesep.ufv.br/wp-content/uploads/Aula-](https://www.gesep.ufv.br/wp-content/uploads/Aula-8-Circuito-equivalente-transformador.pdf)[8-Circuito-equivalente-transformador.pdf>](https://www.gesep.ufv.br/wp-content/uploads/Aula-8-Circuito-equivalente-transformador.pdf). Acesso em 20 de novembro de 2021

AZEVEDO, Willy, "Diodo retificador: como funcionam e como utilizar"; **VFG Engenha-**ria, 27 de março de 2021. Disponível em: [<https://vfgengenharia.com/diodo-retifica](https://vfgengenharia.com/diodo-retificador-com-exemplos-de-uso/)[dor-com-exemplos-de-uso/>](https://vfgengenharia.com/diodo-retificador-com-exemplos-de-uso/). Acesso em 20 de novembro de 2021

MATTEDE, Henrique, "Diodo retificador! O que é? Para que serve?"; **Mundo da elétrica**. Disponível em: <https://www.mundodaeletrica.com.br/diodo-retificador-o-que-epra-que-serve/>. Acesso em 20 de novembro de 2021

MATTEDE, Henrique, "O que é uma ponte retificadora?"; **Mundo da elétrica**. Disponível em: [<https://www.mundodaeletrica.com.br/o-que-e-uma-ponte-retificadora/>](https://www.mundodaeletrica.com.br/o-que-e-uma-ponte-retificadora/). Acesso em 20 de novembro de 2021

"Circuitos Retificadores: Fontes e Esquemas"; **Athos Electronics**. Disponível em: [<https://athoselectronics.com/circuitos-retificadores/>](https://athoselectronics.com/circuitos-retificadores/). Acesso em 21 de novembro de 2021

MATTEDE, Henrique, "Diodo Zener, funcionamento e aplicações"; **Mundo da elétrica**. Disponível em: [<https://www.mundodaeletrica.com.br/diodo-zener-funcionamento-e](https://www.mundodaeletrica.com.br/diodo-zener-funcionamento-e-aplicacoes/)[aplicacoes/>](https://www.mundodaeletrica.com.br/diodo-zener-funcionamento-e-aplicacoes/). Acesso em 21 de novembro de 2021

MATTEDE, Henrique, "Como funciona um transistor e qual a sua aplicação?"; **Mundo da elétrica**. Disponível em: <https://www.mundodaeletrica.com.br/como-funciona-umtransistor-e-qual-a-sua-aplicacao/>. Acesso em 21 de novembro de 2021

"Conheça o circuito integrado 555"; **Embarcados**, 12 de dezembro de 2015. Disponível em: [<https://www.embarcados.com.br/circuito-integrado-555/>](https://www.embarcados.com.br/circuito-integrado-555/). Acesso em 21 de novembro de 2021

BRAGA, Newton, "O circuito integrado 555"; **Newton C. Braga**, 12 de novembro de 2009. Disponível em: [<https://www.newtoncbraga.com.br/index.php/como-funci](https://www.newtoncbraga.com.br/index.php/como-funciona/592-o-circuito-integrado-555-art011)[ona/592-o-circuito-integrado-555-art011>](https://www.newtoncbraga.com.br/index.php/como-funciona/592-o-circuito-integrado-555-art011). Acesso em 21 de novembro de 2021

ETACARINAE, "circuitos integrados 2: 555 em modo monoestável"; **Eletrônica para artistas**, 29 de maio de 2017. Disponível em: [<https://eletronicaparaartis](https://eletronicaparaartistas.com.br/circuitos-integrados-2-555-em-modo-monoestavel/)[tas.com.br/circuitos-integrados-2-555-em-modo-monoestavel/>](https://eletronicaparaartistas.com.br/circuitos-integrados-2-555-em-modo-monoestavel/). Acesso em 21 de novembro de 2021

ETACARINAE, "circuitos integrados 1: introdução ao 555 – modo biestável"; **Eletrônica para artistas**, 28 de maio de 2017. Disponível em: [<https://eletronicaparaartistas.com.br/circuitos-integrados-1-introducao-ao-555](https://eletronicaparaartistas.com.br/circuitos-integrados-1-introducao-ao-555-modo-biestavel/) [modo-biestavel/>](https://eletronicaparaartistas.com.br/circuitos-integrados-1-introducao-ao-555-modo-biestavel/). Acesso em 21 de novembro de 2021

ETACARINAE, "circuitos integrados 5: 555 em modo astável"; **Eletrônica para artis-**tas, 01 de junho de 2017. Disponível em: [<https://eletronicaparaartistas.com.br/circui](https://eletronicaparaartistas.com.br/circuitos-integrados-5-555-em-modo-astavel/)[tos-integrados-5-555-em-modo-astavel/>](https://eletronicaparaartistas.com.br/circuitos-integrados-5-555-em-modo-astavel/). Acesso em 21 de novembro de 2021

CORRADI, "Circuitos retificadores"; Everton Eng. Disponível em: [<http://ever](http://everton.eng.br/pages/Battery%20charger/pdfs/2__Circuitos_Retificadores.pdf)[ton.eng.br/pages/Battery%20charger/pdfs/2\\_\\_Circuitos\\_Retificadores.pdf>](http://everton.eng.br/pages/Battery%20charger/pdfs/2__Circuitos_Retificadores.pdf). Acesso em 24 de novembro de 2021

DIAS, Matheus, "Construa um modulador PWM com o CI 555"; **Felipe Flope**. Disponível em: [<https://www.filipeflop.com/blog/modulador-pwm-com-um-ci-555/>](https://www.filipeflop.com/blog/modulador-pwm-com-um-ci-555/). Acesso em 24 de novembro de 2021